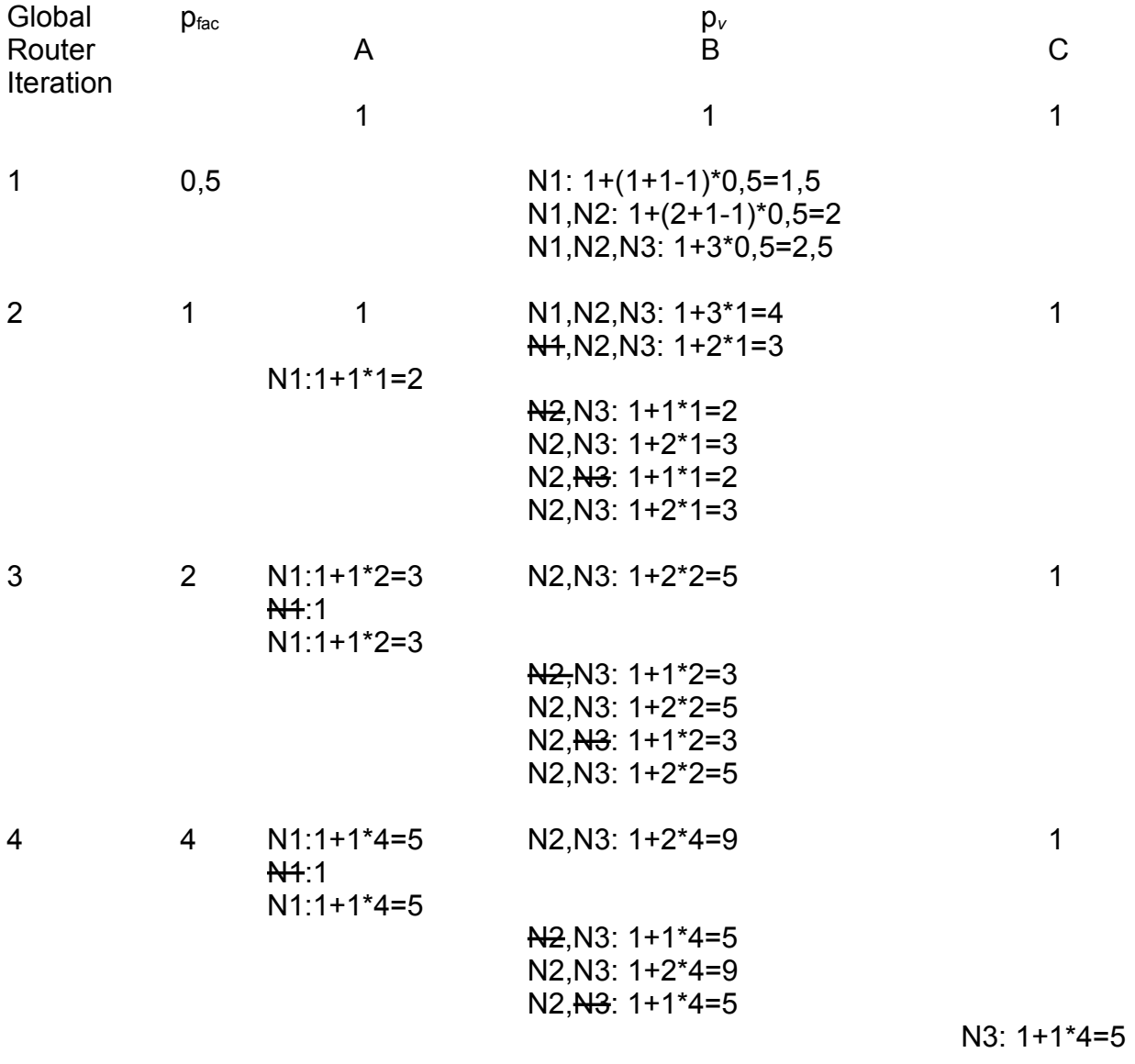

Jetzt überlappungsfrei verdrahtet!